### **Ответы**

# **на задания Всероссийской олимпиады школьников по информатике***.* **Школьный этап. 2017-2018 учебный год 9 - 11 класс**

*Система оценивания отдельных заданий и всей работы в целом*

Каждая задача оценивается в 20 баллов. Итоговый балл выставляется как сумма баллов за 4 задачи.

Максимальное количество баллов – 80**:**

задание 1 – 20 баллов; задание 2 – 20 баллов; задание 3 – 20 баллов; задание 4 – 20 баллов.

### **Решение задачи 1.**

Заменим в исходной строке все цифры на символ «0», а все буквы — на символ «A». Для этого создадим новую пустую строку T и будем последовательно перебирать символы исходной строки и проверять, является ли он цифрой. Если символ является цифрой, то добавим в конец строки T символ «0», иначе добавим символ «A». В результате если данная строка была регистрационным знаком первого типа, то строка T будет равна «A000AA», если данная строка была второго типа, то T будет равна «AA000», для третьего типа T будет равна «AA000», для четвертого типа — «0000AA». Это можно проверить при помощи четырех условных инструкций, а во всех остальных случаях нужно вывести число 0.

#### **Пример решения на языке Паскаль:**

 $T := "$ "; for  $i:=1$  to length(s) do begin  $st:=copy(s,i,1);$ if "0"  $\lt$  = st and st  $\lt$  = "9" then T:=T+"0" else T:=T+"A"  $end<sup>+</sup>$ if  $T = "A000AA"$  then writeln (1); if  $T = "AA000"$  then writeln(2); if  $T = "AA0000"$  then writeln(3); if  $T = "0000AA"$  then writeln(4) else writeln(0);

#### **Система оценивания**

Решение, правильно работающее только в тех случаях, когда все регистрационные знаки корректны (относятся к одному из четырех типов), оценивается в 10 баллов.

# Решение залачи 2.

Ответом является остаток от деления числа М на число N, за единственным исключением – если остаток равен нулю, то есть М делится на N, то считалка остановится на последнем человеке и программа должна вывести значение N, а не 0. Это нужно рассмотреть при помощи одного условия if.

Пример решения задачи на языке Паскаль:  $readln(n);$  $readln(m)$ : if m mod  $n = 0$  then writeln(n) else writeln(m mod n)

Типичная ошибка в этой задаче — не рассмотрен случай, когда М делится на N, такое решения набирало 15 баллов. Решение, которое использовало цикл длиной М, также набирало около 15 баллов, поскольку не укладывалось в ограничение по времени работы программы.

# Решение задачи 3.

Если на доске — четное число клеток, то черных и белых клеток поровну, поэтому ответом будет (n\*m)/2. Если же произведение n\*m нечетно, то черных клеток будет на одну больше, поэтому можно поделить n\*m на 2 нацело и прибавить к результату 1.

Пример решения задачи на языке Паскаль:  $readln(n)$ :  $readln(m)$ : if  $(n * m)$  mod  $2 = 0$  then writeln $(n * m)$  div 2) else writeln $((n * m)$  div  $2 + 1)$ 

Можно решить эту задачу и без использования инструкции if, если заметить, что результатом является частное от деления n\*m на 2, округленное вверх:  $readln(n);$  $readln(m)$ ; writeln( $(n * m + 1)$  div 2)

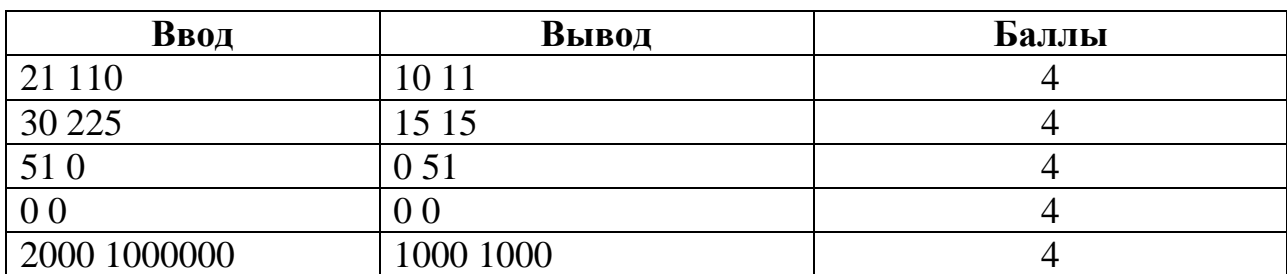

#### Тесты в залаче 4.